**TurboCAD 16 Pro: Fehler Auswahlpunkt und Schraffur bei Anwendung mit Wand? Noch etwas merkwürdiges ...**

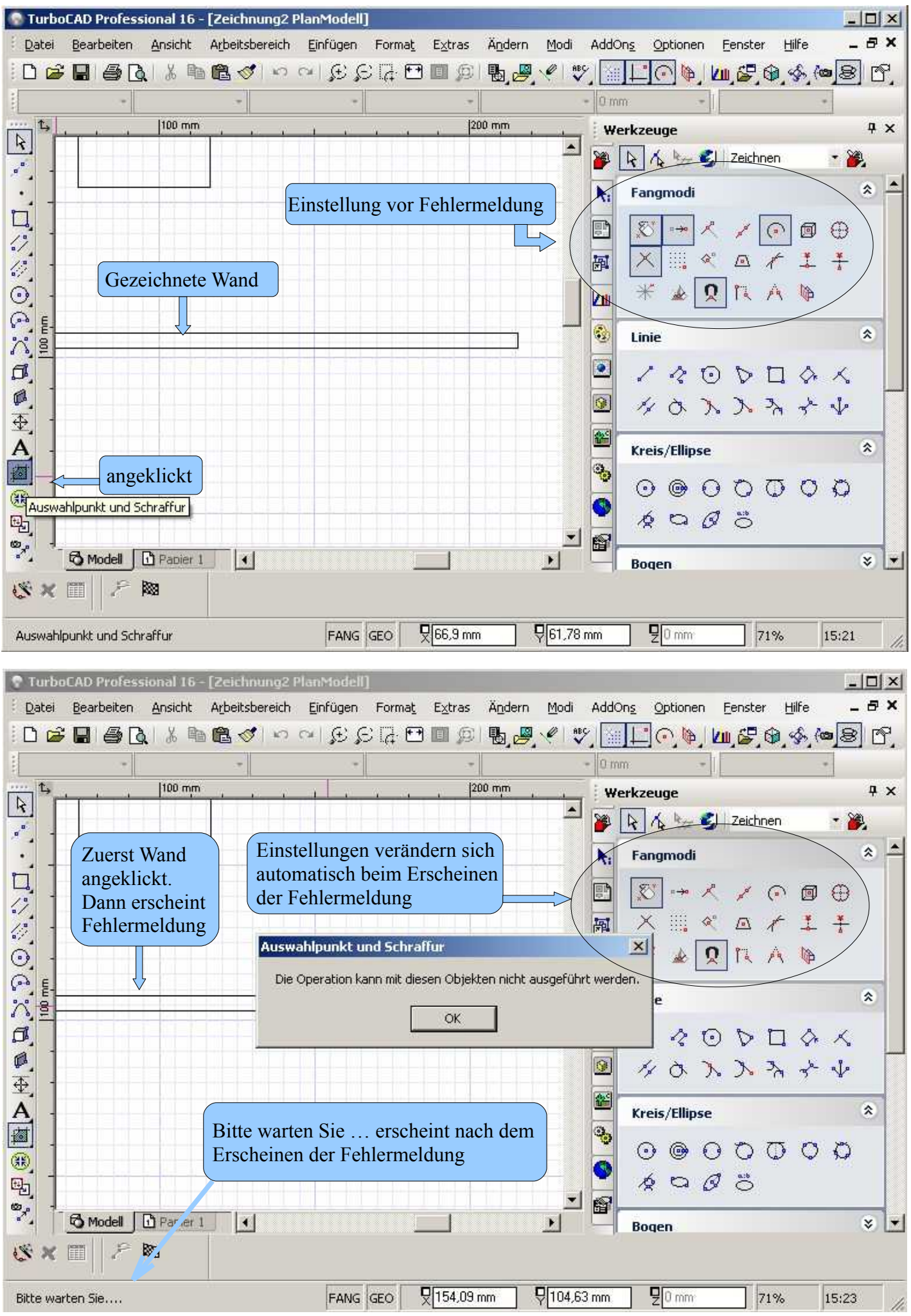

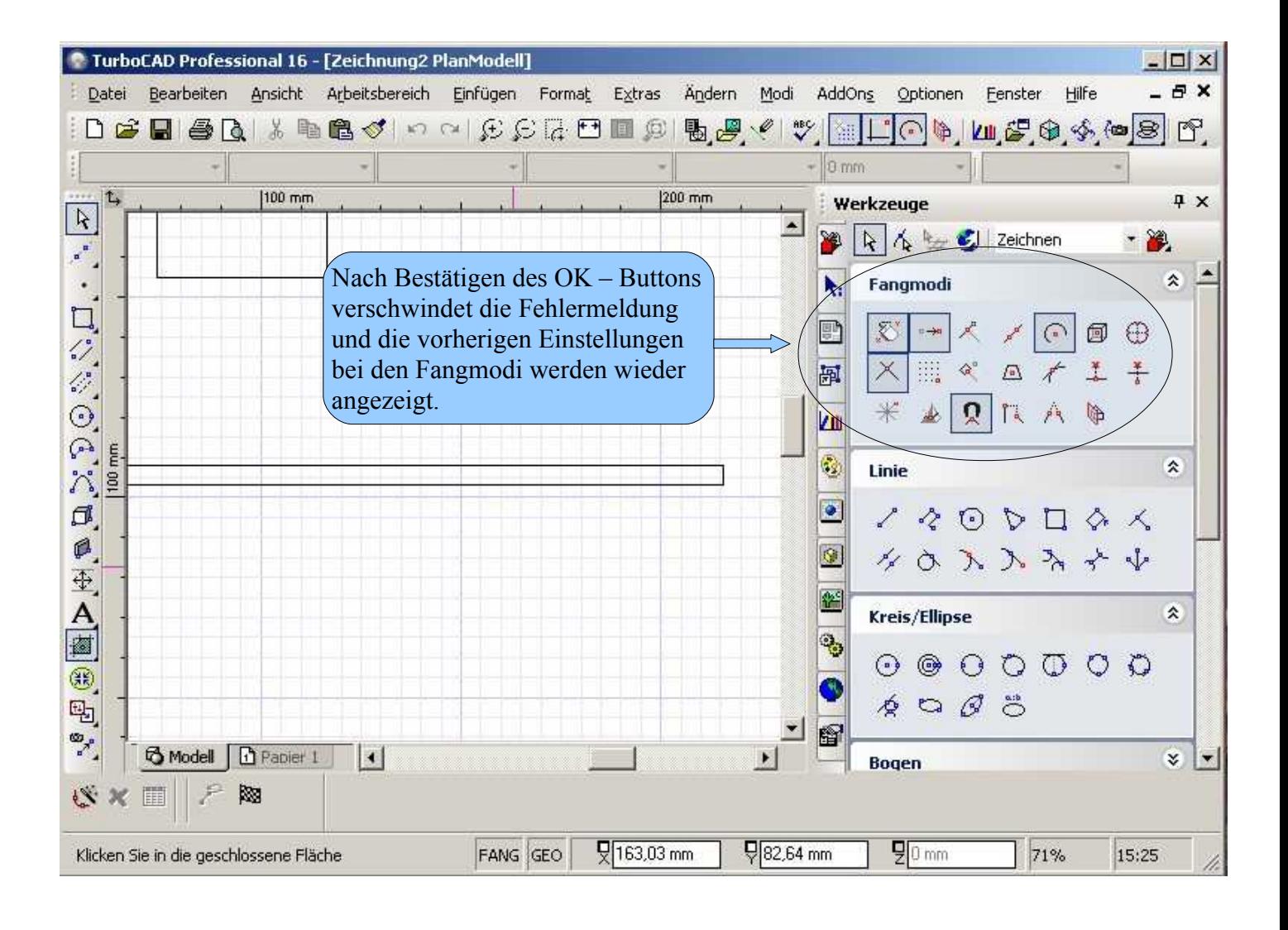